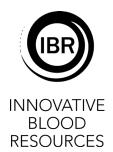

## **Hospital Services Request for Credit Report**

| Hospital:   |                                             |
|-------------|---------------------------------------------|
| Month/Year: |                                             |
| Email R     | eport To: creditrequest@innovativeblood.org |

Enter the unit # and the component code for each unit. Indicate the reason for credit.

| TO BE COMPLETED BY IBR HOSPITAL CUSTOMER |           |                                   |         |      | TO BE COMPLETED BY BLOOD CENTER STAFF |                           |              |
|------------------------------------------|-----------|-----------------------------------|---------|------|---------------------------------------|---------------------------|--------------|
| Unit #                                   | Component | Reason for credit*<br>(drop down) | Comment | Tech | Credit Amount                         | Approved Yes/No<br>Reason | Entered<br>√ |
|                                          |           |                                   |         |      |                                       |                           |              |
|                                          |           |                                   |         |      |                                       |                           |              |
|                                          |           |                                   |         |      |                                       |                           |              |
|                                          |           |                                   |         |      |                                       |                           |              |
|                                          |           |                                   |         |      |                                       |                           |              |
|                                          |           |                                   |         |      |                                       |                           |              |
|                                          |           |                                   |         |      |                                       |                           |              |
|                                          |           |                                   |         |      |                                       |                           |              |
|                                          |           |                                   |         |      |                                       |                           |              |
|                                          |           |                                   |         |      |                                       |                           |              |
|                                          |           |                                   |         |      |                                       |                           |              |
|                                          |           |                                   |         |      |                                       |                           |              |
|                                          |           |                                   |         |      |                                       |                           |              |
|                                          |           |                                   |         |      |                                       |                           |              |

\*Reason for credit: Outdate, Short-date, Center requested Recalled, Post Donation Information, Market Withdrawal, SOOT / TTD, Look back, Out of Temp, broken

IBR Record Entered by / Date

IBR Record Reviewed by / Date

Additional Comments: